# **First Steps with Gnuplot Advanced Techniques for Mobile Robotics**

Wolfram Burgard, Cyrill Stachniss,

Kai Arras, Maren Bennewitz

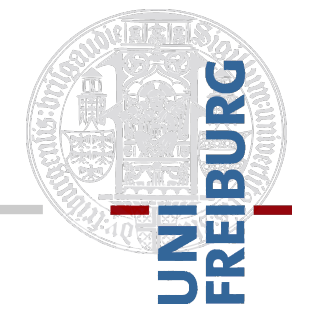

#### **Motivation**

- Introduction to the most relevant tools commonly used in scientific writing
	- LaTeX a general typesetting system
	- § **Gnuplot**  a plotting utility to visualize data

## **Why not Using Excel?**

- "I am happy with Excel, why not use it?"
- Excel plots are ugly
- No automatic processing of data files, ...
- Excel is clearly suboptimal for scientific working

(reformatting takes ages, limited scripting, limited functionality …)

■ By default, Excel outputs raster images

# **Gnuplot**

- Powerful 2D and 3D plotting utility
- **Plotting is possible with very few lines of** code
- Batch processing (plotting multiple plots in one run)
- Various output formats (eps, pdf, png,  $X11$ , latex,  $Xfig$ , ...)
- Data can be plotting via stdin/stdout
- Free and available for basically all platforms
- One of the standard tools for plotting

#### **An Gnuplot Example**

**plot** "**data3.dat**" **using 1:2** 

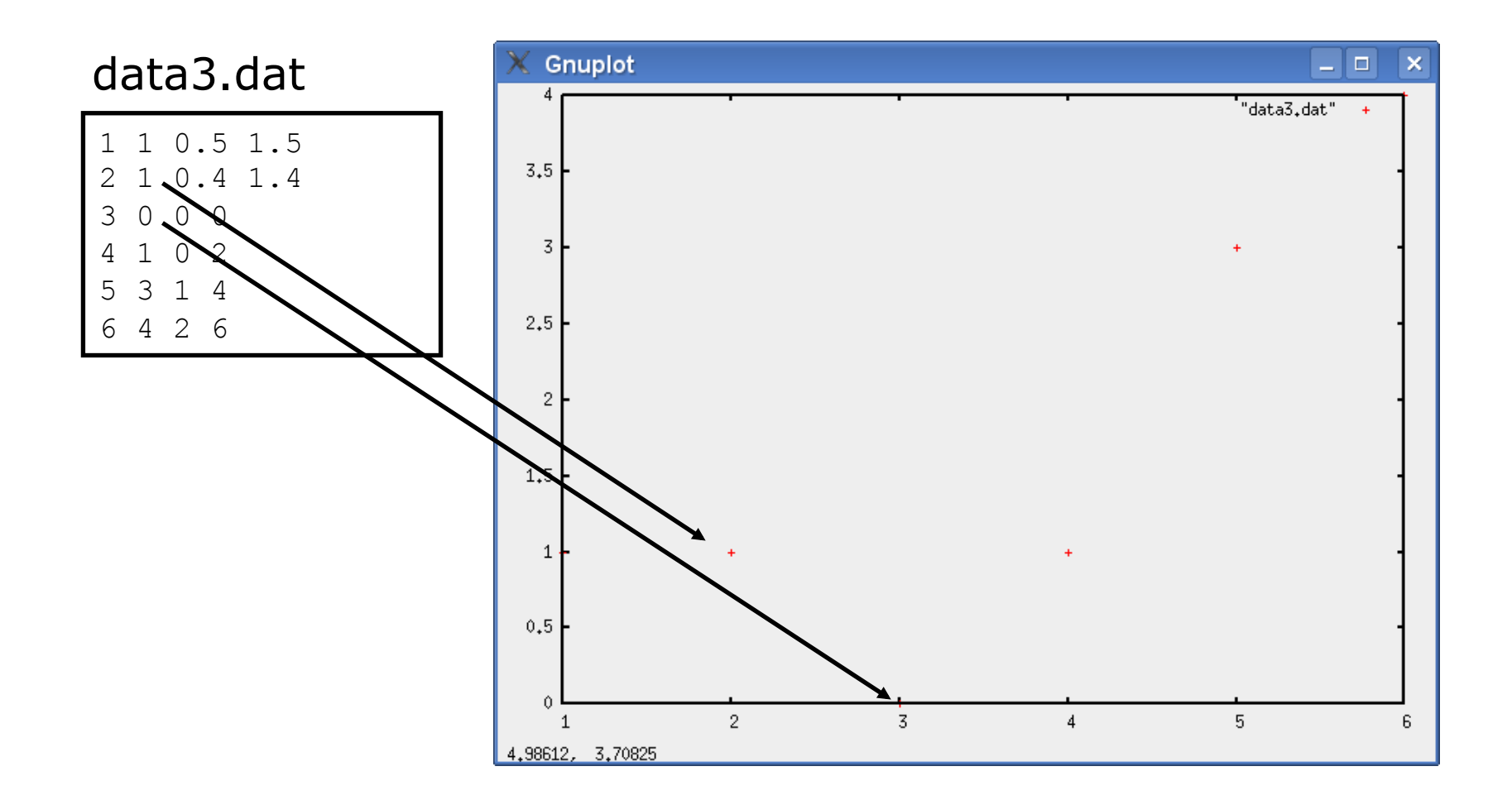

#### **An Gnuplot Example**

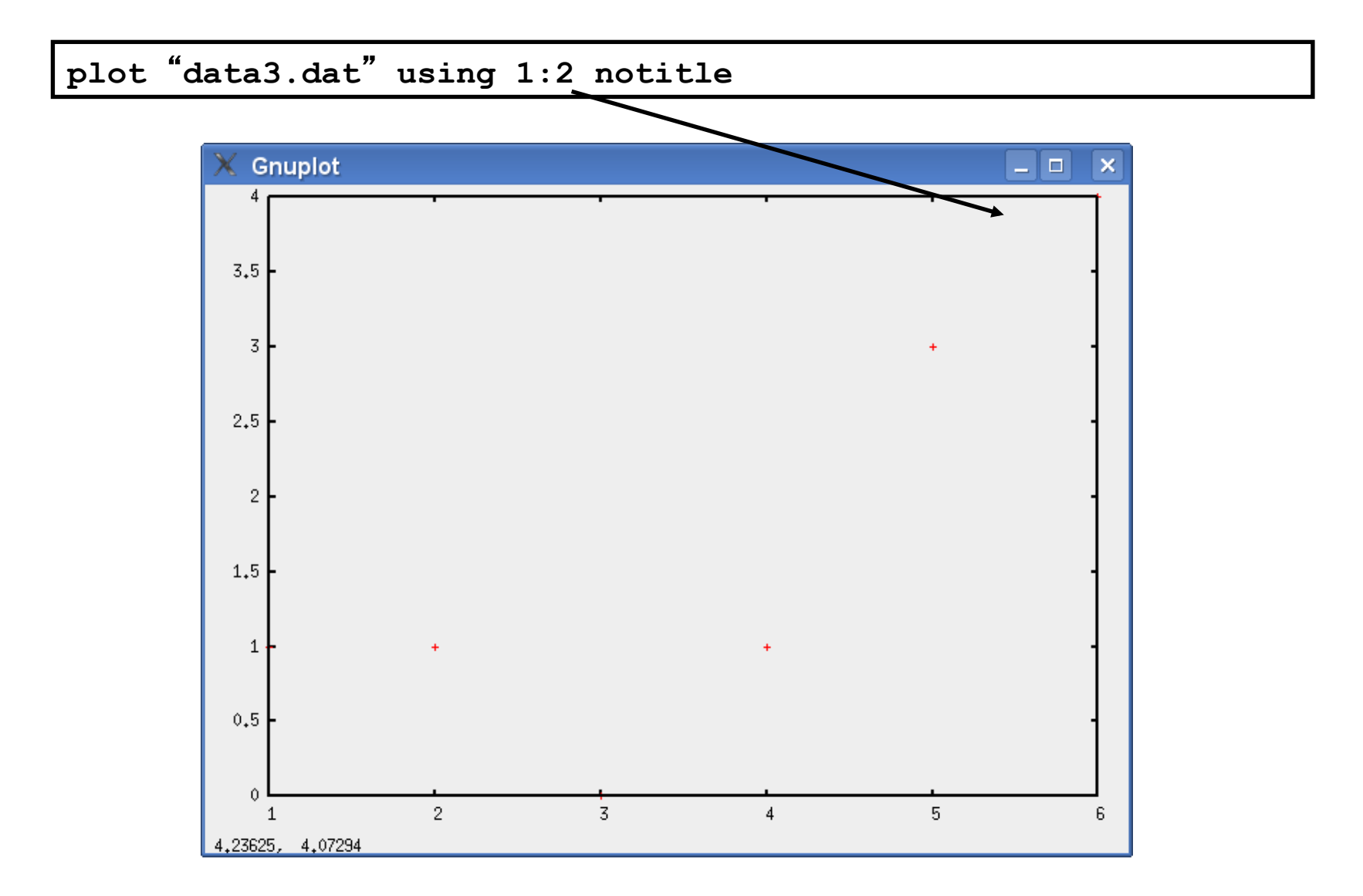

#### **An Gnuplot Example**

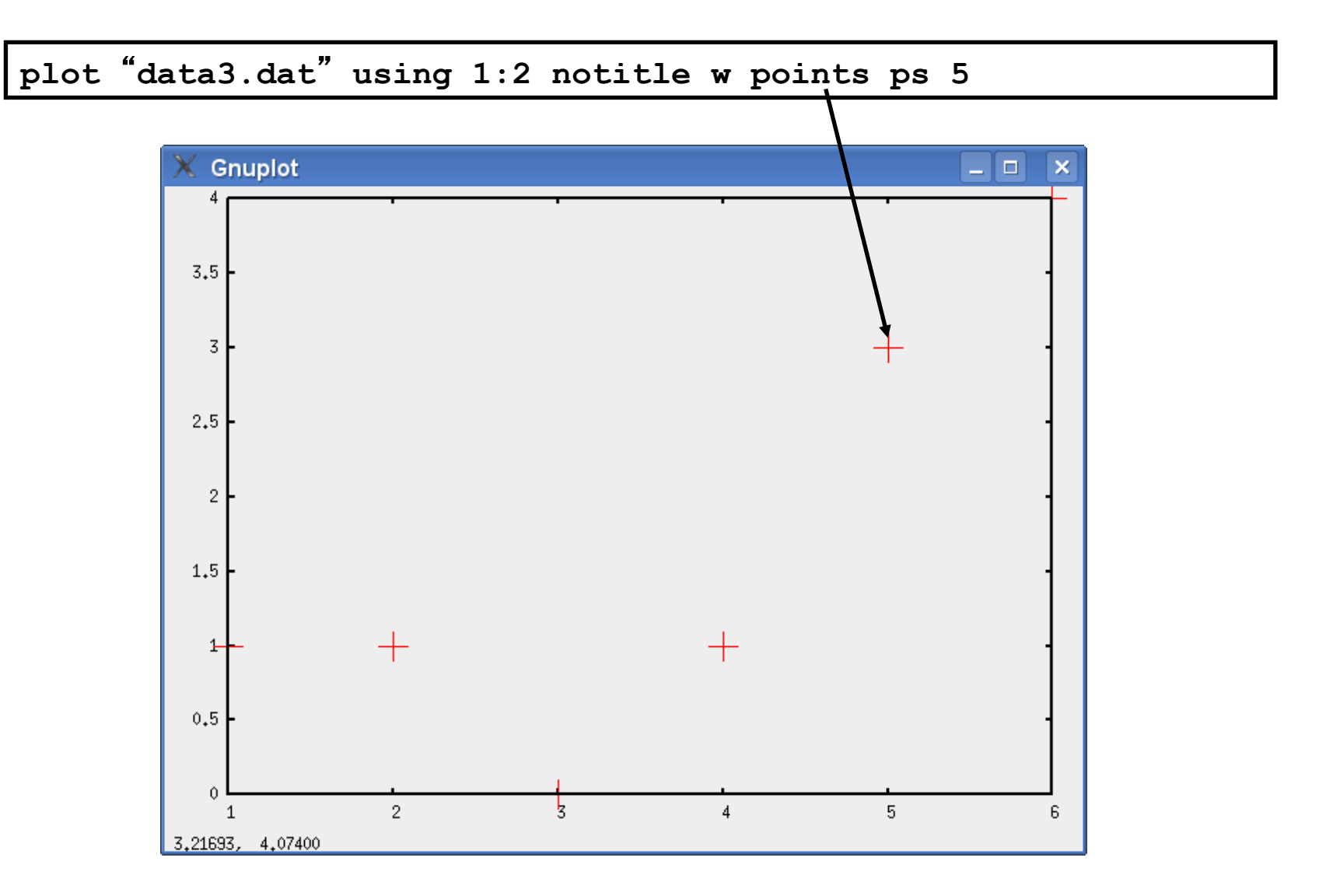

## **Running Gnuplot**

- Run: gnuplot mygnuplotfile.gnuplot
- It either produces and image or show the result on the screen (terminal X11)
- Gnuplot can also read commands from stdin
- This is excellent for debugging code

## **Gnuplot Example**

```
reset 
set terminal X11 
set title "One- and Two-tau models" 
set xrange [0:15] 
set yrange [0:1.5]
set xlabel "Time [nS]" 
set ylabel "Voltage, normalized"
plot 1-exp(-x/3.8825) title "Single time constant", \
     1 - (3.44*exp(-x/3.44)-0.44*exp(-x/0.44))/3.0 title "Two time
constants"
```
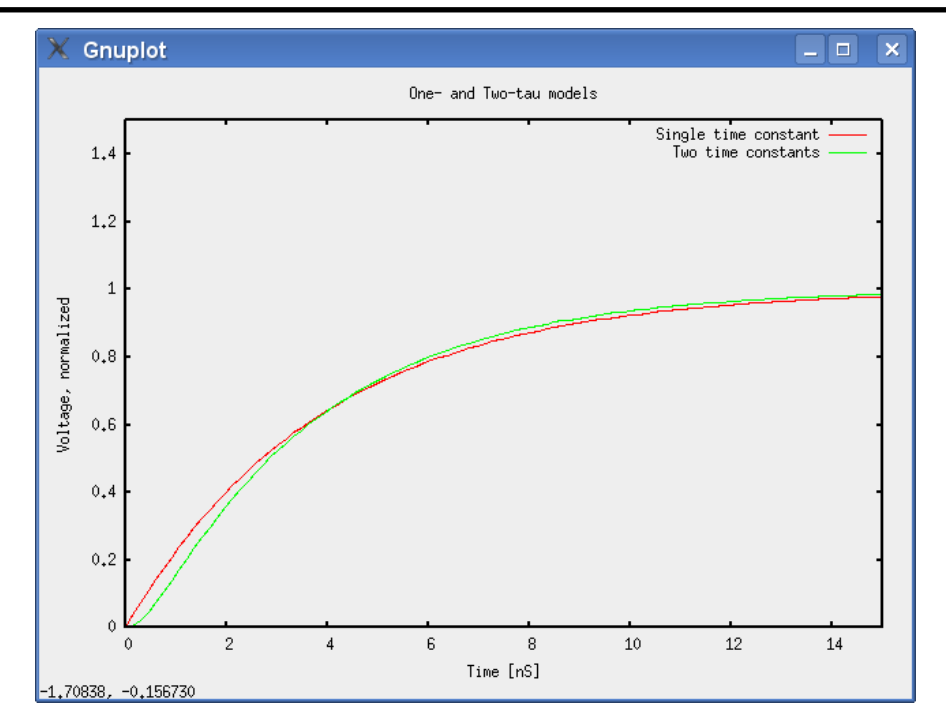

# **Hands on Gnuplot Examples**

- § gnuplot points.gnuplot
- § gnuplot lines1.gnuplot
- § gnuplot lines2.gnuplot
- § gnuplot filledcurve.gnuplot
	- § gnuplot function.gnuplot
- **•** gnuplot errorbars.gnuplot
- § gnuplot histogram.gnuplot
- § gnuplot boxes.gnuplot
- § gnuplot box-error.gnuplot
- § gnuplot surface.gnuplot
- § gnuplot world.gnuplot
- § gnuplot labeling.gnuplot
- § perl example.pl | gnuplot
- **see examples on the web**  dew the  $\overline{\mathbf{S}}$  $\boldsymbol{\mathsf{S}}$ example  $\mathbf{e}$  $\Omega$

 $\blacksquare$ 

## **Gnuplot Summary**

- Gnuplot is much more powerful than what is shown here
- Ones needs to get used to the syntax but it pays off very quickly
- **There are a lot of tutorials available online**
- See gnuplot demo page:

http://gnuplot.sourceforge.net/demo/

■ As well as the "Impossible Gnuplot Plots": http://www.phyast.pitt.edu/~zov1/gnuplot/ gnuplot.html